## **Kodak** White Background Accessory for i600/i1800 **Series Scanners**

A-61576\_EN Part No. 9E4559 October 2006 CAT No. 835 3807

If you are scanning translucent documents, the *Kodak*  White Background Accessory will reduce black background bleed-through, which produces whiter images. To order this accessory, use catalog number 894 9000.

## NOTES:

- When the White Background Accessory is installed, you cannot perform the following functions: automatically detect, automatically detect and straighten or image calibration.
- The following photos may vary slightly depending on your scanner model.

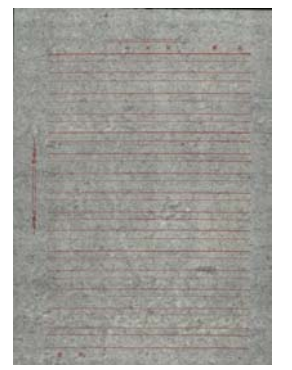

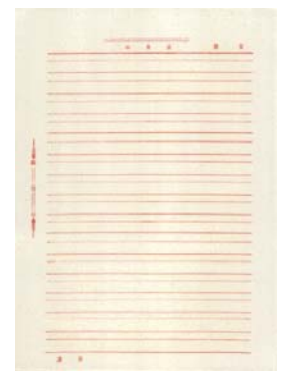

**Image without White Background Accessory**

**Image with White Background Accessory**

The White Background Accessory includes two white background strips that replace the black background strips in the scanner. Do not discard the black background strips, as these must be placed back in the scanner for calibration.

To install the White Background Accessory:

- 1. Turn the scanner off.
- 2. Open the pod.
- 3. Remove the upper black background strip by grasping the green tab and firmly pulling the strip away from the scanner.

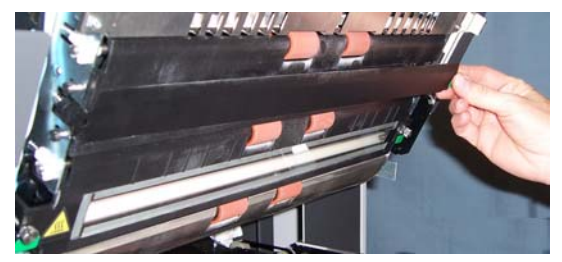

- 4. Take one of the strips included with the White Background Accessory and put it in place of the black background strip that you removed.
- 5. Remove the lower black background strip by grasping the green tab and firmly pulling the strip away from the scanner.
- 6. Take the other strip and put it in place of the black background strip that you removed.
- 7. Close the pod.
- 8. Power up the scanner and restart the host computer so the White Background Accessory will be properly recognized by the system.

EASTMAN KODAK COMPANY Document Imaging Rochester, NY 14650

Kodak is a trademark.

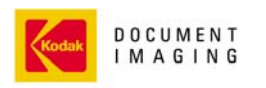

INNOVATION YOU CAN COUNT ON"

Free Manuals Download Website [http://myh66.com](http://myh66.com/) [http://usermanuals.us](http://usermanuals.us/) [http://www.somanuals.com](http://www.somanuals.com/) [http://www.4manuals.cc](http://www.4manuals.cc/) [http://www.manual-lib.com](http://www.manual-lib.com/) [http://www.404manual.com](http://www.404manual.com/) [http://www.luxmanual.com](http://www.luxmanual.com/) [http://aubethermostatmanual.com](http://aubethermostatmanual.com/) Golf course search by state [http://golfingnear.com](http://www.golfingnear.com/)

Email search by domain

[http://emailbydomain.com](http://emailbydomain.com/) Auto manuals search

[http://auto.somanuals.com](http://auto.somanuals.com/) TV manuals search

[http://tv.somanuals.com](http://tv.somanuals.com/)